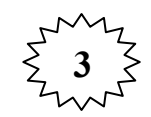

عند الضغط على **News** تفتح صفحة جديدة تحتوي على أخر إخبار العالم كما يمكنك البحث عن أي خبر تحب وكما مبين

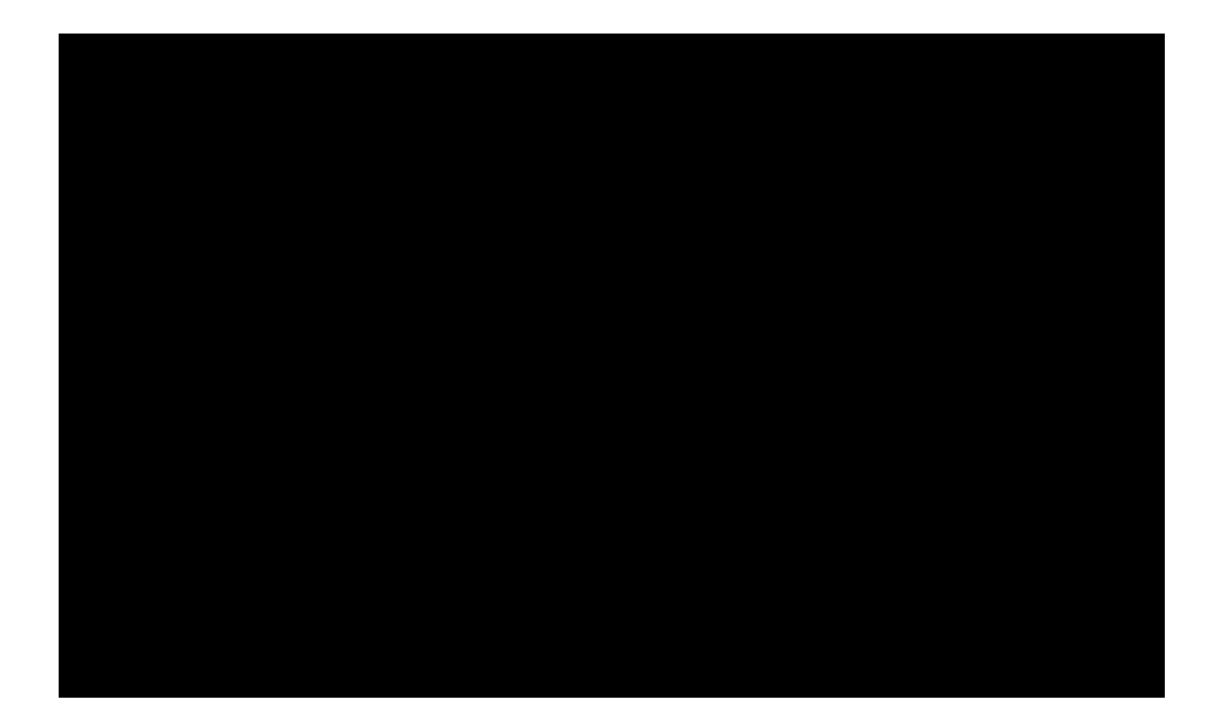

 $\begin{array}{c} 5 \end{array}$  4 عند الضغط على **Shopping** تظهر لنا صفحة جديدة تحتوي على واجهه للبحث تمكننا من البحث عن منتج معين للشراء

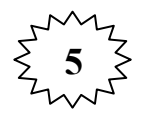

عند الضغط على **Gmail** ننتقل إلى صفحه فتح الاميل على موقع **google** اذا كنت تمتلك حساب على هذا الموقع أو إنشاء إميل جديد إذا لم يكن لديك حساب على هذا الموقع وسنقوم بشرح هذه الطريق في محاضرات قادمة وليس ألان .

حسين العامرضه

 **hu2006hu@yahoo.com** -

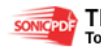

somcepole This PDF was created using the Sonic PDF Creator.